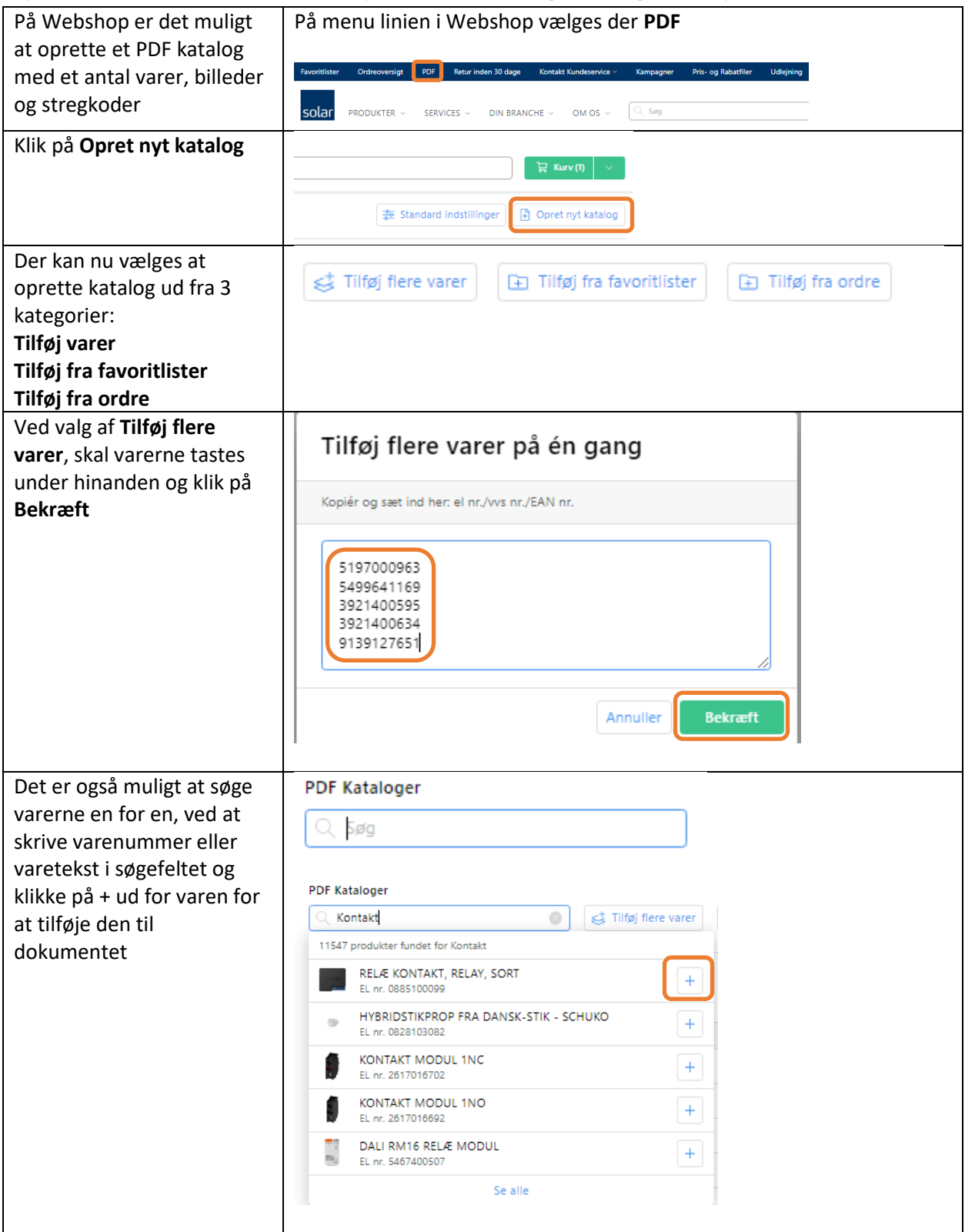

## Opret PDF Dokumentation (D&V – Drift og Vedligehold) :

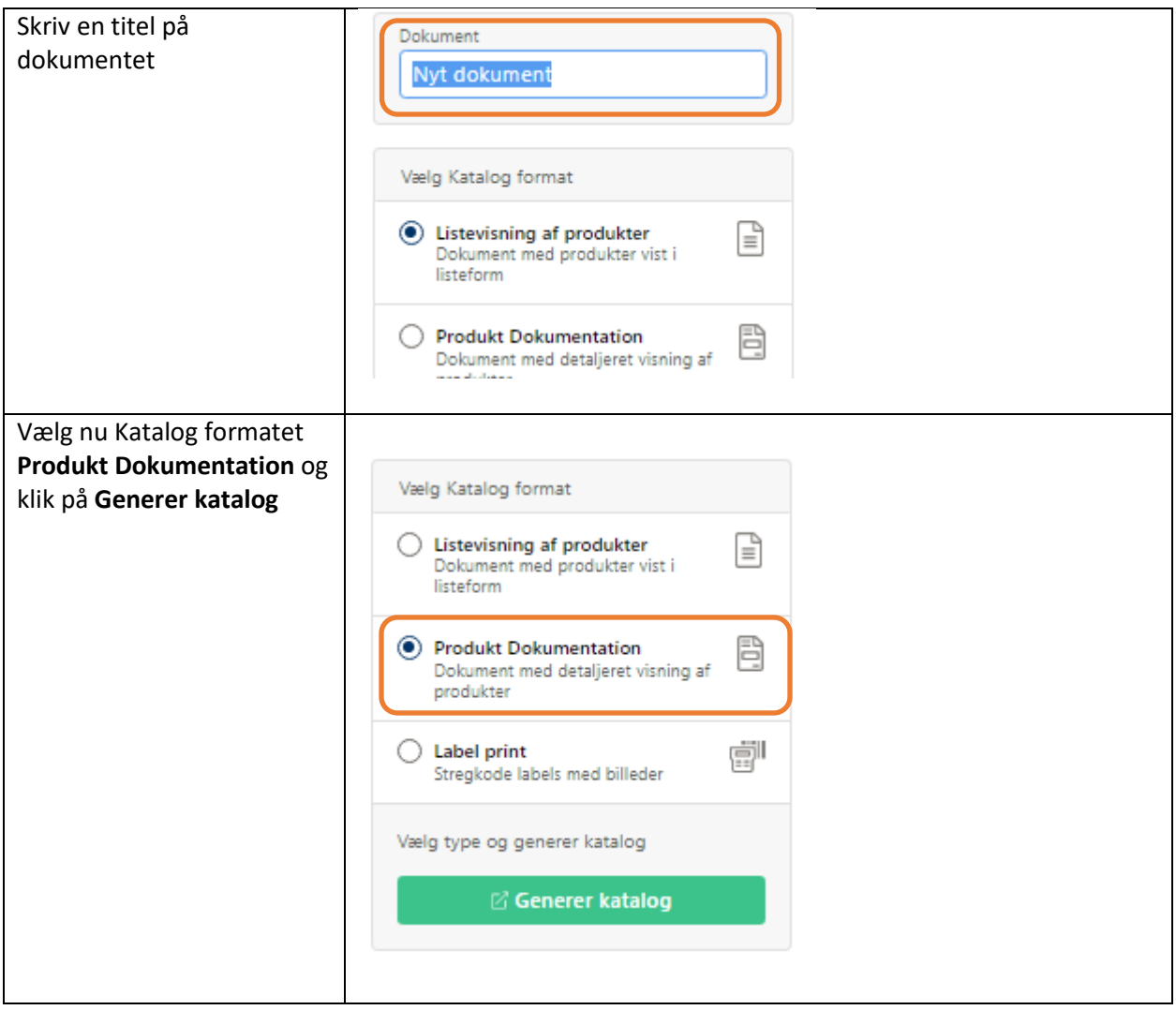

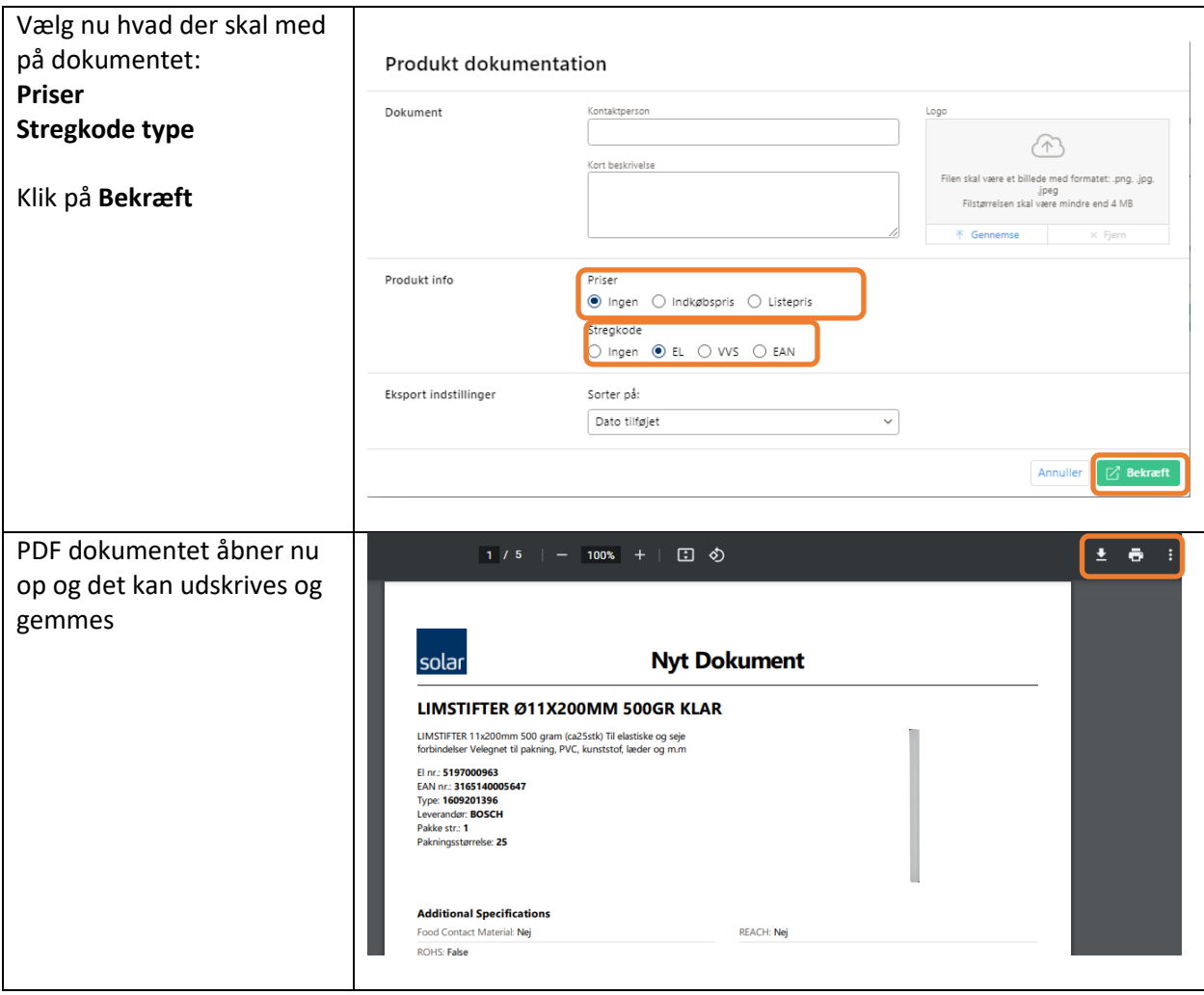